المبحث الرابع

النظام الآلي (إعادة الهندسة) للتسديد النقدي للمشتريات

# Reengineering The Purchase Cash Disbursement System

ان الشكل (٦-٩) يوضح المميزات الرئيسية لاعادة هندسة واتمتة النظام والتي يمكن اجمالها بما يلي:

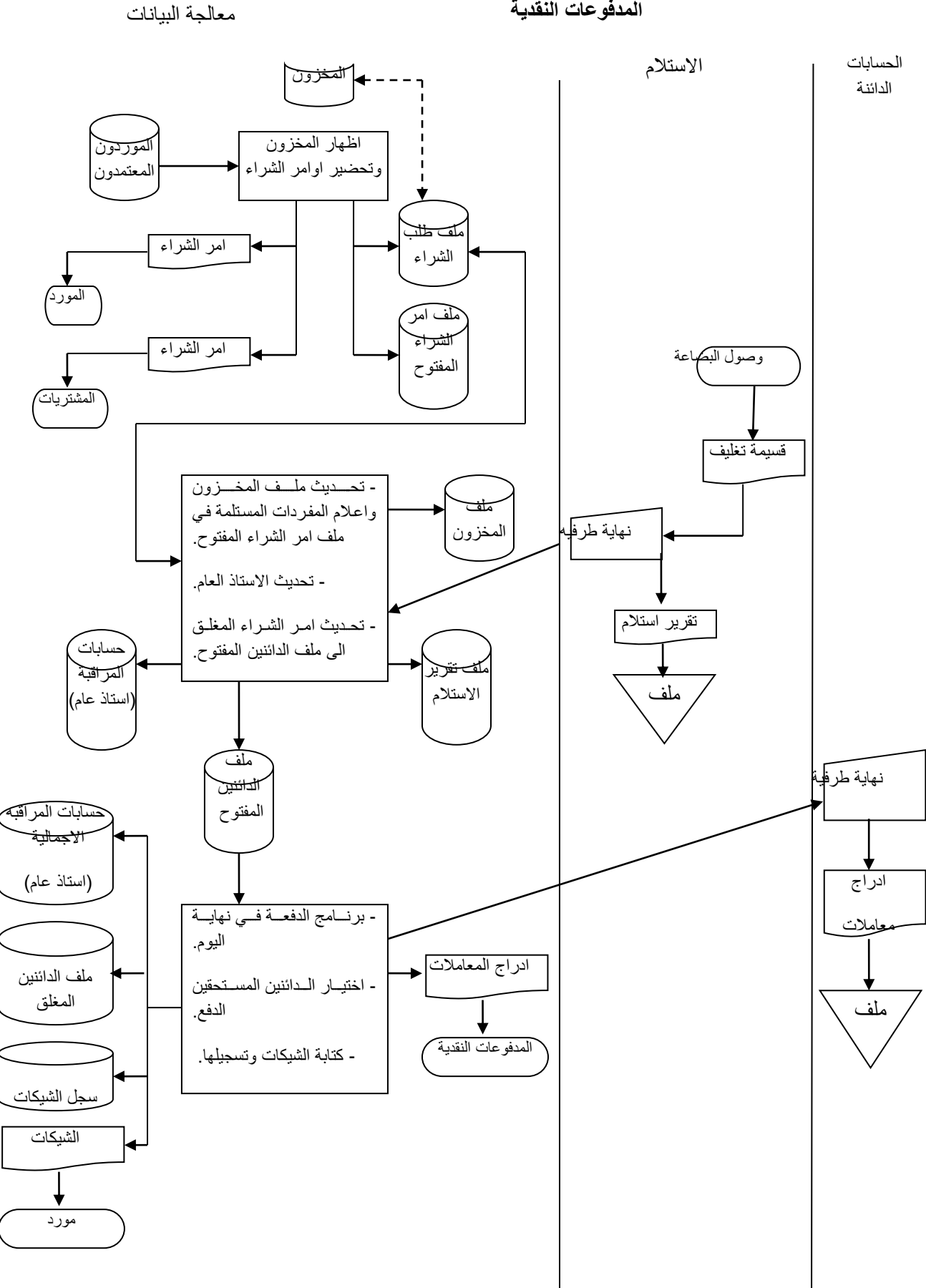

## **الشكل )9-6( المميزات الرئيسية إلعادة هندسة وأتمتة نظام المشتريات/ المدفوعات النقدية**

#### **معالجة البيانات Processing Data**

يتم انجاز المهام اوتوماتيكياً وعلى النحو التالي:

-1 ان ملف المخزون للمفردات المطلوبة ٌتم بحثه عندما تهبط تلك المفردات الى نقطة اعادة الطلب.

٢- بتم ادخال السجل ولكل مفردة بتم تعويض نقص مخزونها في ملف طلب الشراء.

-3 ان طلبات الشراء ٌتم توحٌدها وف رقم المورد.

٤- اي معلومات تخص المورد المختار تسترجع من ملف الموردين المعتمدين.

0- اوامر الشراء يتم تحضيرها واضافتها الى ملف أمر الشراء المفتوح.

٦- ان ادراج معاملة اوامر الشراء ترسل الى قسم المشتريات للتدقيق.

## **قسم االستالم department Receiving**

عندما تصل البضاعة، كاتب الاستلام يصل الى ملف أمر الشراء المفتوح وبالوقت الفعلى من خلال ادخاله رقم أمر الشراء المأخوذ من قسيمة التغليف. ان شاشة الاستلام والموضحة بالشكل رقم (٦-11( تظهر امام كاتب االستالم الذي ٌقوم حٌنئذ بادخال الكمٌات المستلمة ولكل مفردة فً امر الشراء (الظاهر في الشاشة).

## **شكل رقم )01-6( استالم الشاشه من قبل كاتب االستالم**

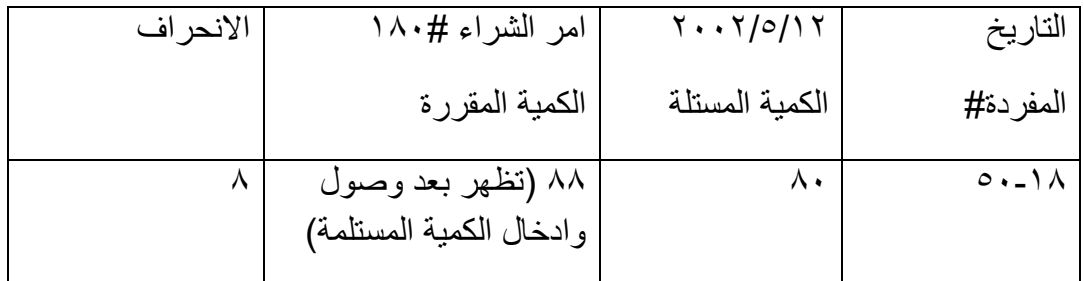

#### **نظام معالجة البياناتSystem processing Data**

المهام التالية تنجز اتوماتيكا بواسطة النظام وهي:

1- الكميات الداخلة يتم احتسابها مقابل السجل المعنى لكل مفردة في ملف امر الشراء المفتوح ويتم احلال قيمة ( γ) في حقل السجل المعنى للاشارة الى تسلم المخزون.

٢- يتم اضـافة السجل في ملف تقرير الاستلام.

٣- ان السجلات الفرعية للمخزون يتم تحديثها للاشارة الى استلام مفردات المخزون. ٤ - يتم تحديث حسابات المراقبة الاجمالية في الاستاذ العام.

-5 ٌتم حذف السجل من ملف امر الشراء المفتوح واضافته الى ملف الحسابات الدائنة المفتوح.

كل يوم يتم تدقيق حقول التاريخ المستحق لسجلات الحسابات الدائنة ولكل مفردة تستحق الدفع. والاجراءات التالية لاحد المفردات المختارة تنفذ على النحو التالي:

1- تطبع الشَّيكات وتوقع ثم يتم توزيعها من خلال غرفة البريد لإرسالها الى الموردين.

٢- الدفعات يتم تسجيلها في ملف سجل الشيكات .

٣- المفردة التي تم دفع قيمتها يتم تحويلها من ملف الحسابات الدائنة المفتوح الى ملف الحسابات الدائنة المغلق.

٤- ان حسابات المراقبة الاجمالية في الاستاذ العام التي تخص الدائنين والنقدية يتم تحديثها.

0- ان تقارير تلك المعاملات يتم تحويلها عن طريق النهايات الطرفية للحاسوب الى اقسام الحسابات الدائنة والمدفوعات النقدية للتدقيق الاداري وللحفظ.